Министерство науки и высшего образования Российской Федерации учреждение высшего образования «Комсомольский-на-Амуре государственный университет»

«Комсомольский-на-Американский-на-Американский университет» («Комсомольский университет») и советания университет»

УТВЕРЖДАЮ Декан факультета  $\phi$ KC (наименование факультета)  $($ полнись, ФИО)  $\mathscr{L}$   $\mathscr{L}$   $\mathscr{O}$   $\mathscr{O}$   $\mathscr{O}$   $\mathscr{O}$   $\mathscr{L}$ 

# **РАБОЧАЯ ПРОГРАММА ДИСЦИПЛИНЫ**

### **Информационные технологии в строительстве**

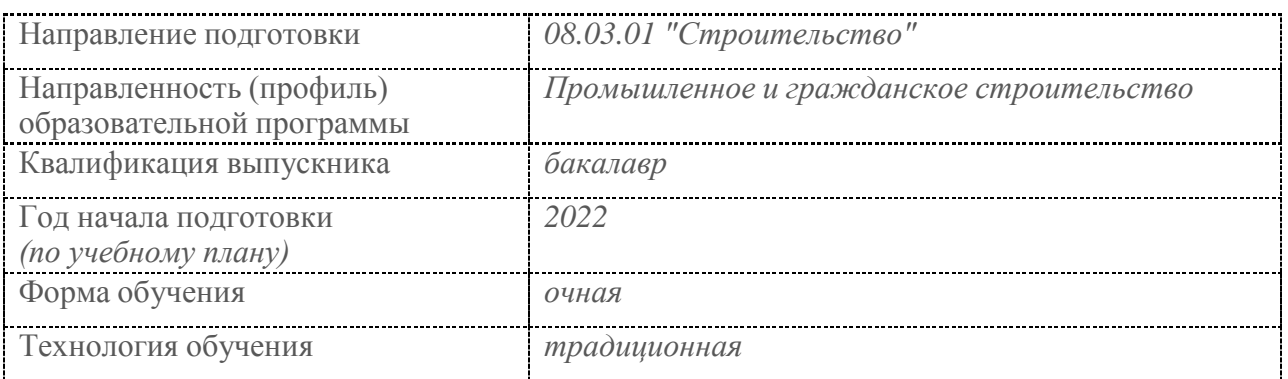

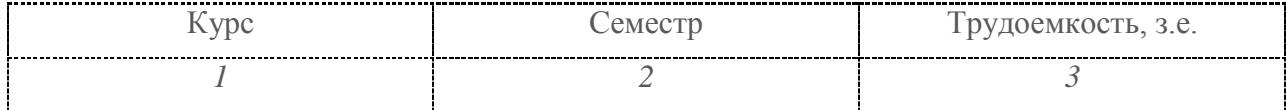

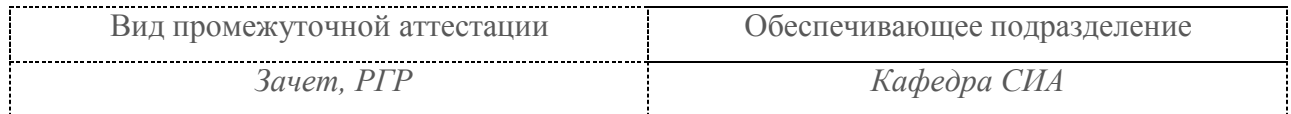

Комсомольск-на-Амуре 2022

Разработчик рабочей программы:

 $em$ т кафелры  $C$ и $A$  $\mu_{0}$  (должные ученое звание) (подпись) (ФИО)

 $10$  $111$ 

Добрышкин А.Ю.

# СОГЛАСОВАНО:

Заведующий кафедрой «Строительство и Архитектура» (наименование кафедры)

(подрись)

Сысоев О.Е.

 $(\Phi$ <sub>NO</sub>)

# **1 Общие положения**

Рабочая программа дисциплины «Информационные технологии в строительстве» составлена в соответствии с требованиями федерального государственного образовательного стандарта, утвержденного приказом Министерства образования и науки Российской Федерации №481 31.05.2017, и основной профессиональной образовательной программы «Промышленное и гражданское строительство» по направлению подготовки 08.03.01 "Строительство".

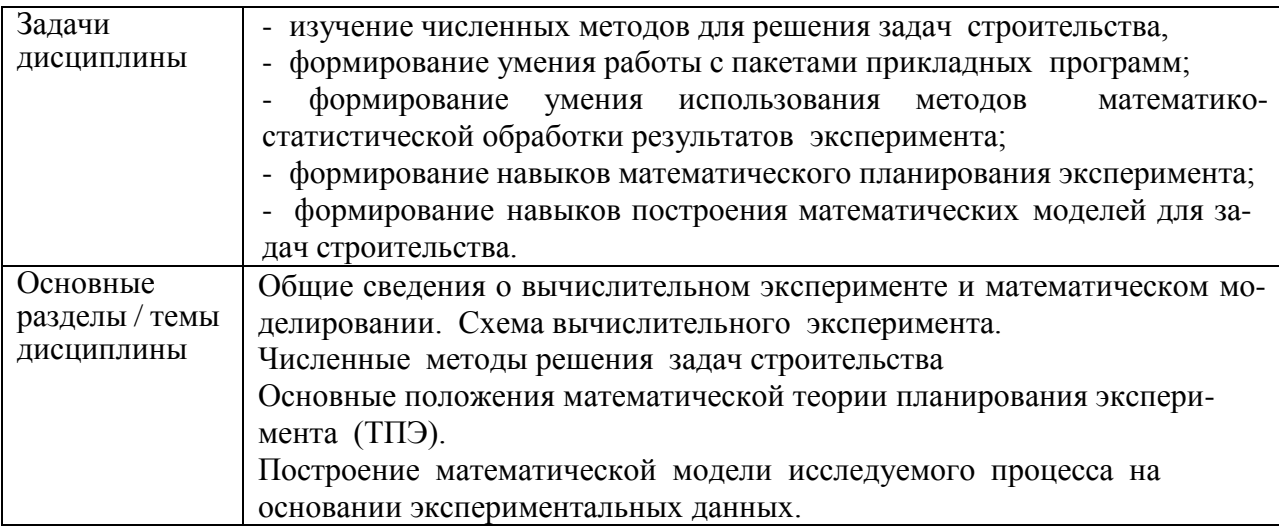

# **2 Перечень планируемых результатов обучения по дисциплине (модулю), соотнесенных с индикаторами достижения компетенций**

Процесс изучения дисциплины «Информационные технологии в строительстве» направлен на формирование следующих компетенций в соответствии с ФГОС ВО и основной образовательной программой (таблица 1):

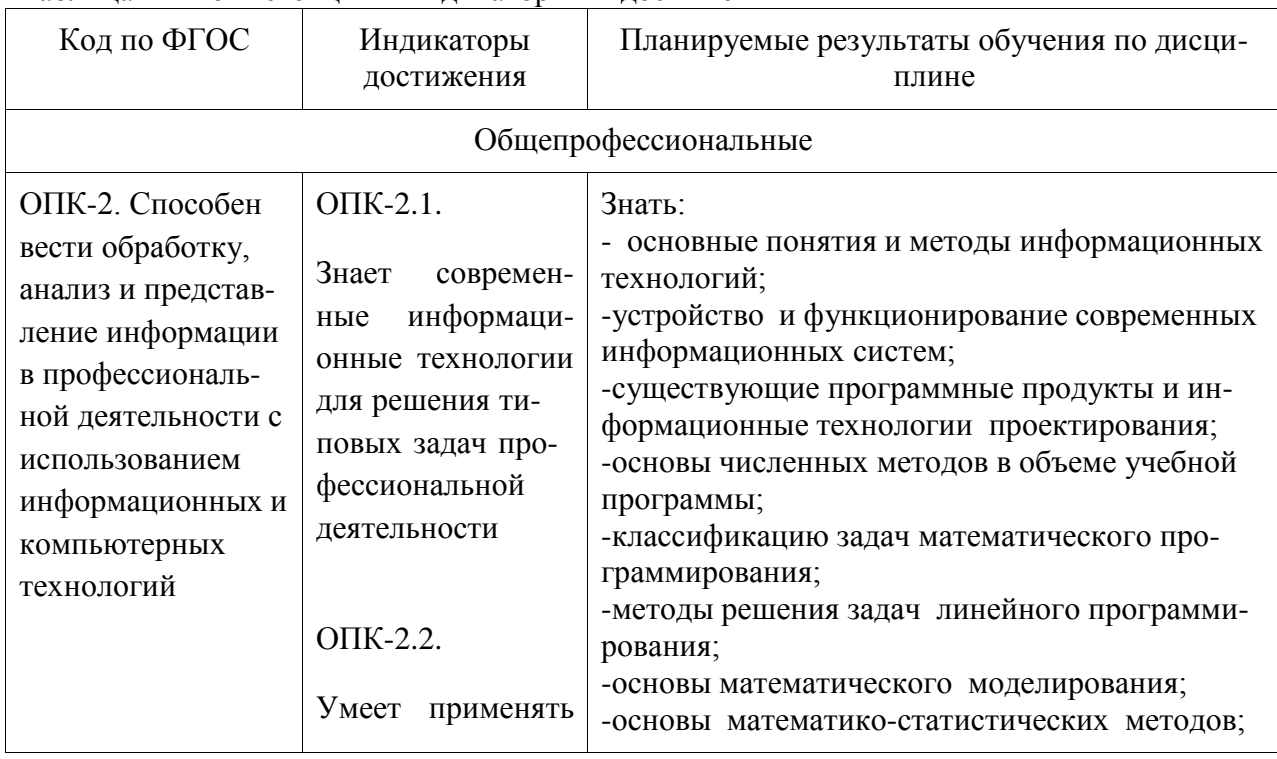

Таблица 1 – Компетенции и индикаторы их достижения

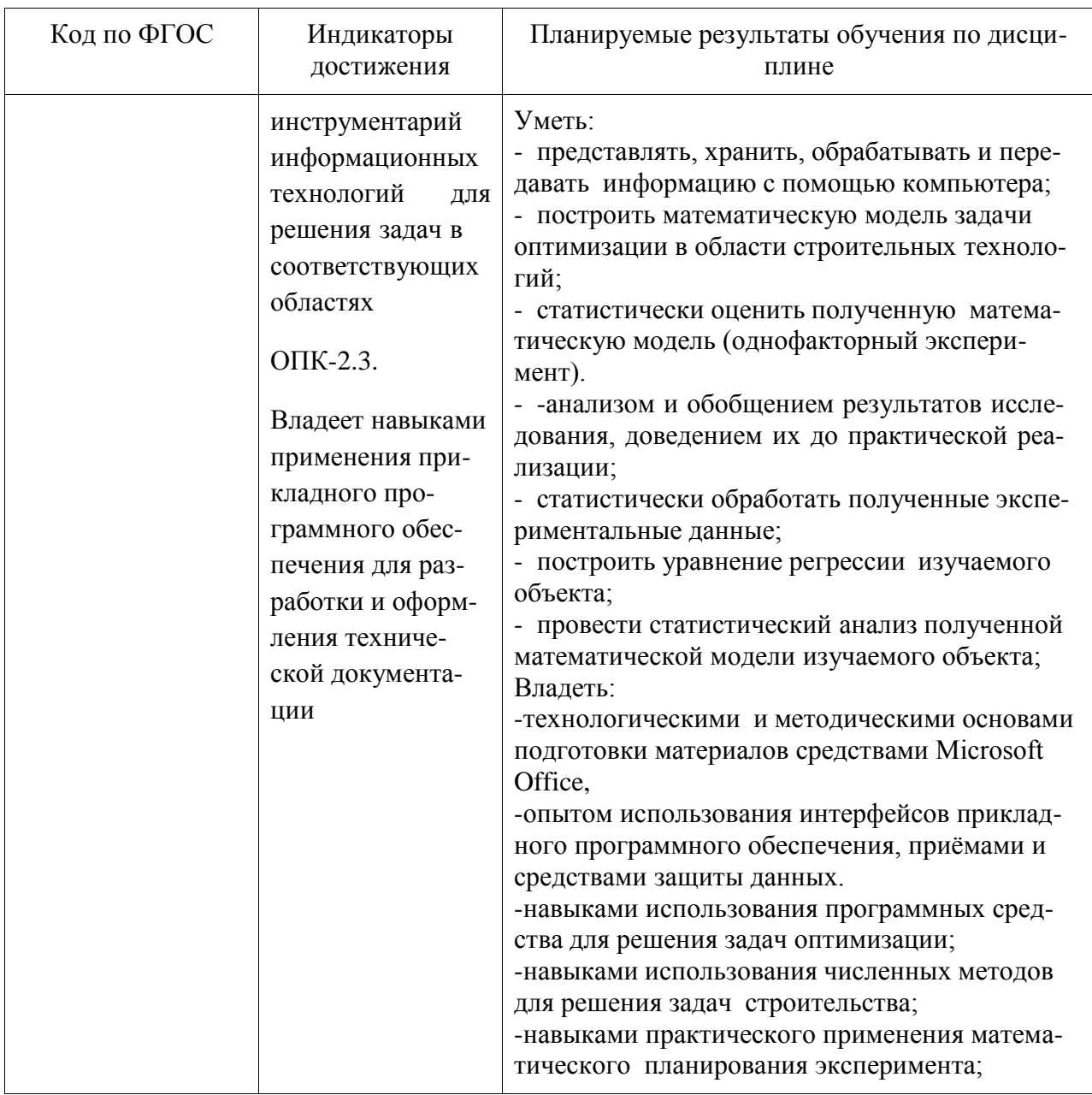

# 3 Место дисциплины (модуля) в структуре образовательной программы

Дисциплина «Информационные технологии в строительстве» изучается на 1 кур $ce(ax)$  в 2 семестрах.

Дисциплина входит в состав блока 1 «Дисциплины (модули)» и относится к обязательной части.

Для освоения дисциплины необходимы знания, умения, навыки и опыт практической деятельности, сформированные в процессе изучения дисциплин: математика, информационные технологии.

Дисциплина «Информационные технологии в строительстве» частично реализуется в форме практической подготовки. Практическая подготовка организуется путем проведения практических занятий, выполнения контрольной, расчетно-графической и курсовой работ.

Знания, умения и навыки, сформированные при изучении дисциплины «Информационные технологии в строительстве», будут востребованы при изучении последующих дисциплин: технологические процессы в строительстве; автоматизация строительного планирования; управление в строительстве.

Дисциплина «Информационные технологии в строительстве» в рамках воспитательной работы направлена на формирование у обучающихся умения аргументировано отстаивать принятые решения, самостоятельно мыслить, а также развивает профессиональные умения, воспитывает чувство ответственности за выполнение учебнопроизводственных заданий.

## **4 Объем дисциплины (модуля) в зачетных единицах с указанием количества академических часов, выделенных на контактную работу обучающихся с преподавателем (по видам учебных занятий) и на самостоятельную работу обучающихся**

Общая трудоемкость (объем) дисциплины составляет 3 з.е., 108 акад. час. Распределение объема дисциплины (модуля) по видам учебных занятий представлено в таблице 2.

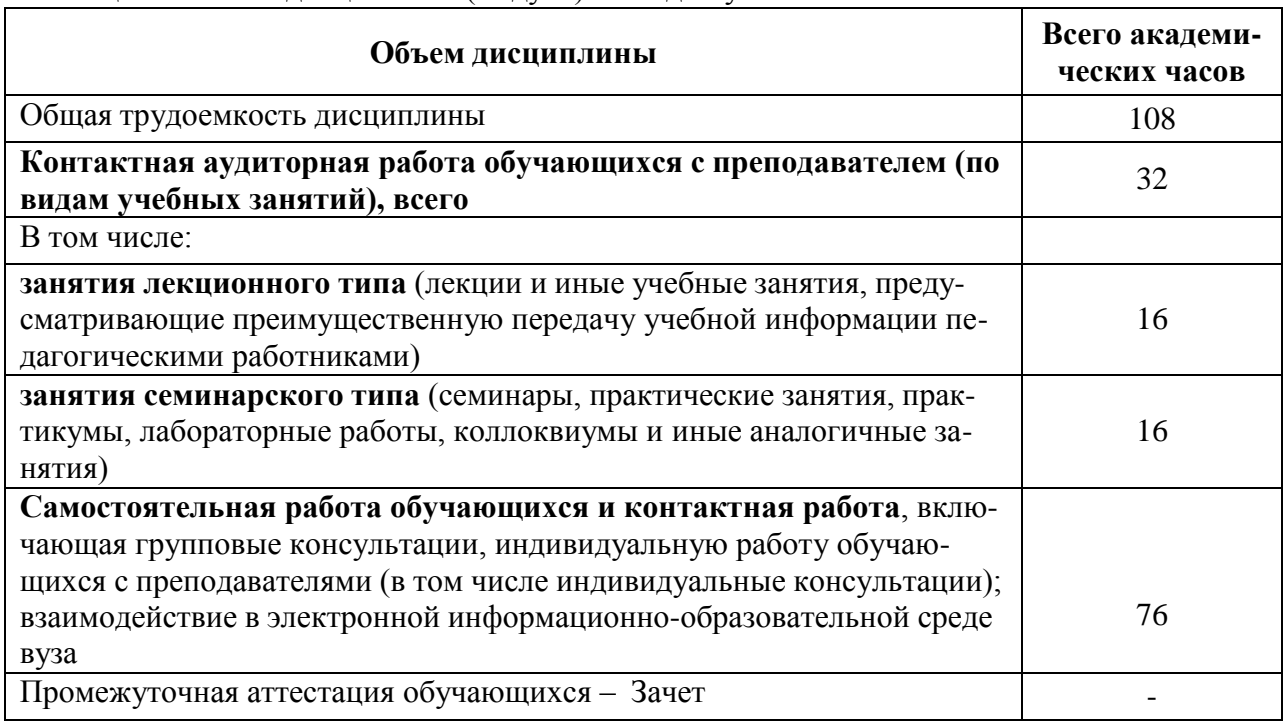

Таблица 2 – Объем дисциплины (модуля) по видам учебных занятий

### **5 Содержание дисциплины (модуля), структурированное по темам (разделам) с указанием отведенного на них количества академических часов и видов учебной работы**

Таблица 3 – Структура и содержание дисциплины (модуля)

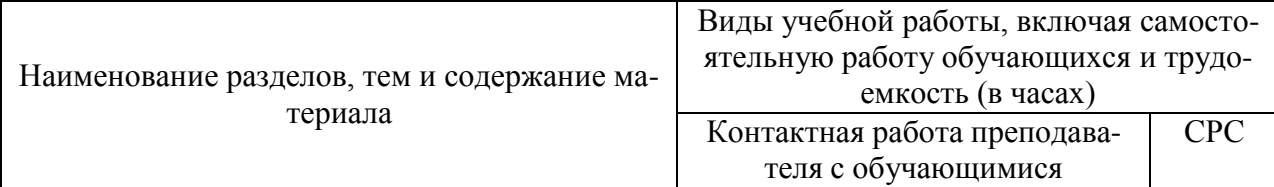

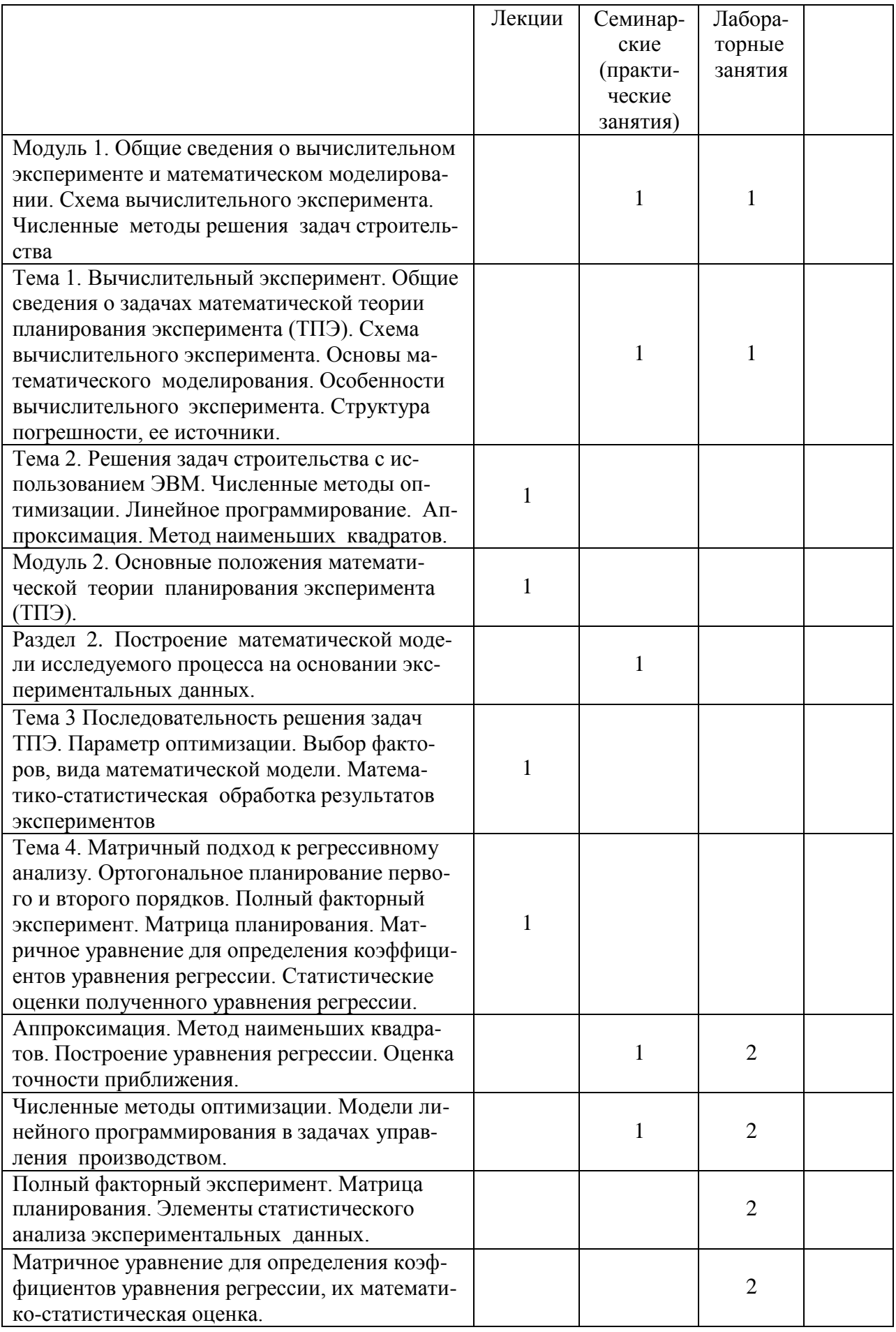

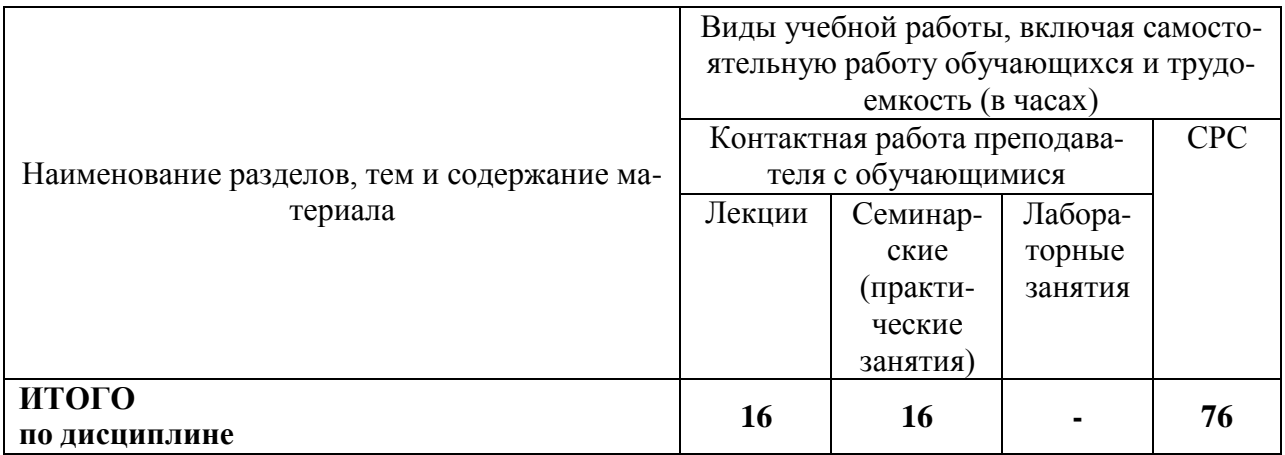

### 6 Внеаудиторная самостоятельная работа обучающихся по дисциплине (модулю)

При планировании самостоятельной работы студенту рекомендуется руководствоваться следующим распределением часов на самостоятельную работу (таблица 4):

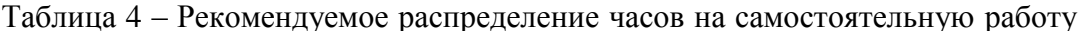

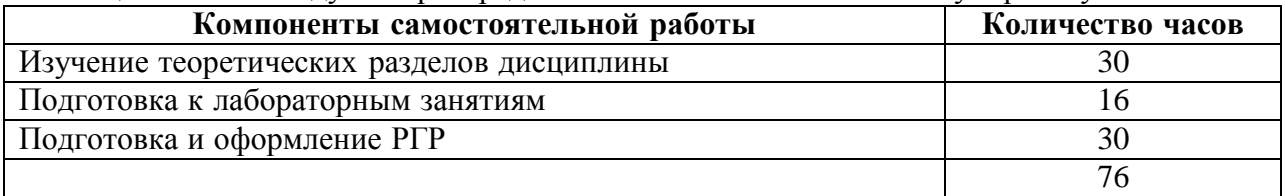

#### 7 Оценочные средства для проведения текущего контроля и промежуточной аттестации обучающихся по дисциплине (модулю)

Фонд оценочных средств для проведения текущего контроля успеваемости и промежуточной аттестации представлен в Приложении 1.

Полный комплект контрольных заданий или иных материалов, необходимых для оценивания результатов обучения по дисциплине (модулю), практике хранится на кафедре-разработчике в бумажном и электронном виде.

#### 8 Учебно-методическое и информационное обеспечение дисциплины (модуля)

#### 8.1 Основная литература

1. Иопа, Н.И. Информатика (для технических направлений) : учебное пособие для вузов / Н. И. Иопа. - 2-е изд., стер. - М.: КноРус, 2012. - 470с.

2. Чудинов, Ю.Н. Расчёт строительных стержневых конструкций в ПК "ЛИРА-САПР 2011" : учебное пособие для вузов / Ю. Н. Чудинов. - Комсомольск-на-Амуре: Издво Комсомольского-на-Амуре гос. техн. ун-та, 2013. - 87с.

3. Талапов, В.В. Технология ВІМ: суть и особенности внедрения информационного моделирования зданий [Электронный ресурс] . - М. : ДМК Пресс, 2015. - 410 с. // ZNANIUM.COM электронно-библиотечная система. http://znanium.com/catalog/product/1032290, ограниченный. - Загл. с экрана.

4. Талапов, В.В. Основы BIM: введение в информационное моделирование зданий / В.В. Талапов. - Москва : ДМК Пресс, 2011. - 392 с// ZNANIUM.COM : электроннобиблиотечная система. – Режим доступа: [http://znanium.com/catalog/product/1040765,](http://znanium.com/catalog/product/1040765) ограниченный. – Загл. с экрана.

5. Бессонова, Н. В. Архитектурное параметрическое моделирование в среде Autodesk Revit Architecture 2014 [Электронный ресурс] : учебное пособие / Н. В. Бессонова. – Новосибирск : Новосибирский государственный архитектурно-строительный университет (Сибстрин), ЭБС АСВ, 2016. – 117 c. // Электронно-библиотечная система IPR BOOKS – Режим доступа: [http://www.iprbookshop.ru/68748.html,](http://www.iprbookshop.ru/68748.html) ограниченный. – Загл. с экрана.

6. Бессонова, Н. В. Создание семейств в среде Autodesk Revit Architecture. Работа с ЗD-геометрией [Электронный ресурс] : учебное пособие / Н. В. Бессонова. – Новосибирск : Новосибирский государственный архитектурно-строительный университет (Сибстрин), ЭБС АСВ, 2016. – 101 c. // Электронно-библиотечная система IPR BOOKS – Режим доступа: [http://www.iprbookshop.ru/68842.html,](http://www.iprbookshop.ru/68842.html) ограниченный. – Загл. с экрана.

#### **8.2 Дополнительная литература**

1. Суркова, Л. Е. Информационные технологии в инвестиционно-строительной деятельности [Электронный ресурс] : практикум / Л. Е. Суркова. — Саратов : Вузовское образование, 2019. — 67 c. // Электронно-библиотечная система IPR BOOKS. Режим доступа: **<http://www.iprbookshop.ru/82691.html>**, ограниченный. – Загл. с экрана.

2. Кузина, О. Н. Функционально-комплементарные модели управления в строительстве и ЖКХ на основе BIM [Электронный ресурс] : монография / О. Н. Кузина. – Саратов : Московский государственный строительный университет, Ай Пи Эр Медиа, ЭБС АСВ, 2017. – 171 c. // Электронно-библиотечная система IPR BOOKS – URL: [http://www.iprbookshop.ru/73771.html,](http://www.iprbookshop.ru/73771.html) ограниченный. – Загл. с экрана.

3. Толстов, Е. В. Информационные технологии в REVIT. Базовый уровень [Электронный ресурс] : учебно-методическое пособие / Е. В. Толстов. – Казань : Казанский государственный архитектурно-строительный университет, ЭБС АСВ, 2015. – 91 c. // Электронно-библиотечная система IPR BOOKS – Режим доступа: [http://www.iprbookshop.ru/73306.html,](http://www.iprbookshop.ru/73306.html) ограниченный. – Загл. с экрана.

4. Капитонова, Т. Г. Три урока в Revit Architecture [Электронный ресурс] : учебное пособие / Т. Г. Капитонова. – СПб. : Санкт-Петербургский государственный архитектурно-строительный университет, ЭБС АСВ, 2011. – 78 c. // Электронно-библиотечная система IPR BOOKS – URL: [http://www.iprbookshop.ru/19344.html,](http://www.iprbookshop.ru/19344.html) ограниченный. – Загл. с экрана.

5. Лебедь, Е. В. Компьютерные технологии в проектировании пространственных металлических каркасов зданий [Электронный ресурс] : учебное пособие / Е. В. Лебедь. — М. : Московский государственный строительный университет, ЭБС АСВ, 2017. — 140 c. // Электронно-библиотечная система IPR BOOKS. Режим доступа: **<http://www.iprbookshop.ru/72593.html>**, ограниченный. – Загл. с экрана.

6. Малахова, А. Н. Проектирование железобетонных конструкций с использованием программного комплекса ЛИРА [Электронный ресурс] : учебное пособие / А. Н. Малахова, М. А. Мухин. — М. : Московский государственный строительный университет, ЭБС АСВ, 2011. — 120 c. // Электронно-библиотечная система IPR BOOKS. – Режим доступа: **<http://www.iprbookshop.ru/57054.html>**, ограниченный. – Загл. с экрана.

7. Косолапов, В. В. Компьютерная графика. Решение практических задач с применением САПР AutoCAD [Электронный ресурс] : учебно-методическое пособие / В. В. Косолапов, Е. В. Косолапова. — Саратов : Ай Пи Эр Медиа, 2019. — 117 c. // Электроннобиблиотечная система IPR BOOKS : [сайт]. — Режим доступа: **<http://www.iprbookshop.ru/85748.html>**, ограниченный. – Загл. с экрана.

8. Феоктистова, А. А. Основы 2D- и 3D-моделирования в программе AutoCAD : учебное пособие / А. А. Феоктистова, О. Л. Стаселько. — Тюмень : Тюменский индустриальный университет, 2017. — 103 c. // Электронно-библиотечная система IPR BOOKS : [сайт]. — Режим доступа: **<http://www.iprbookshop.ru/83707.html>**, ограниченный. – Загл. с экрана.

9. Уськов, В.В. Компьютерные технологии в подготовке и управлении строительных объектов [Электронный ресурс] : учеб. пособие / В.В. Уськов. — Электрон. текстовые данные. — М.: Инфра-Инженерия, 2013. — 320 с. // IPRbooks: электронно-библиотечная система. – Режим доступа: Режим доступа: [http://www.iprbookshop.ru/13537.html,](http://www.iprbookshop.ru/13537.html) ограниченный. – Загл. с экрана.

10. Большаков, В.П. Основы 3D-моделирования. Изучаем работу в AutoCAD, КОМПАС-3D, SolidWorks, Inventor: учебное пособие для вузов / В. П. Большаков, А. Л. Бочков. - СПб.: Питер, 2013. - 300с.

11. Большаков, В.П. 3D-моделирование в AutoCAD, КОМПАС-3D, SolidWorks, Inventor, T-Flex: Учебный курс / В. П. Большаков, А. Л. Бочков, А. А. Сергеев. - СПб.: Питер, 2011. –331 с.

12. Гинзбург, В.М. Проектирование информационных систем в строительстве. Информационное обеспечение : учебное пособие для вузов / В. М. Гинзбург. - 2-е изд., перераб. и доп. - М.: Изд-во АСВ, 2008. - ил.

13. Ланцов, А.Л. Компьютерное моделирование зданий Revit 2014 / А. Л. Ланцов. - М.: Технология ЦД, 2013. - ил.

14. Добромыслов, А.Н. Расчёт железобетонных сооружений с использованием программы "Лира" / А. Н. Добромыслов. - М.: Изд-во АСВ, 2015. - 195с.

15. Рылько, М.А. Компьютерные методы проектирования зданий : учебное пособие / М. А. Рылько. - М.: Изд-во АСВ, 2012. - ил.

#### **8.3 Современные профессиональные базы данных и информационные справочные системы, используемые при осуществлении образовательного процесса по дисциплине**

1 Электронно-библиотечная система ZNANIUM.COM. Договор ЕП 44 № 003/10 эбс ИКЗ 191272700076927030100100120016311000 от 17 апреля 2019 г.

2 Электронно-библиотечная система IPRbooks. Лицензионный договор № ЕП44 № 001/9 на предоставление доступа к электронно-библиотечной системе IPRbooks ИКЗ 191272700076927030100100090016311000 от 27 марта 2019г.

3 Электронно-библиотечная система eLIBRARY.RU. Договор № ЕП 44 № 004/13 на оказание услуг доступа к электронным изданиям ИКЗ

191272700076927030100100150016311000 от 15 апреля 2019 г.

#### **8.4 Перечень ресурсов информационно-телекоммуникационной сети «Интернет», необходимых для освоения дисциплины (модуля)**

1. Большая база чертежей и готовых документов, используемых в строительстве / режим доступа http:/dwg.ru.

2. Нормативные документы и локальные акты, используемые в строительстве / режим доступа [http://www.vashdom.ru](http://www.vashdom.ru/)

### **8.5 Лицензионное и свободно распространяемое программное обеспечение, используемое при осуществлении образовательного процесса по дисциплине**

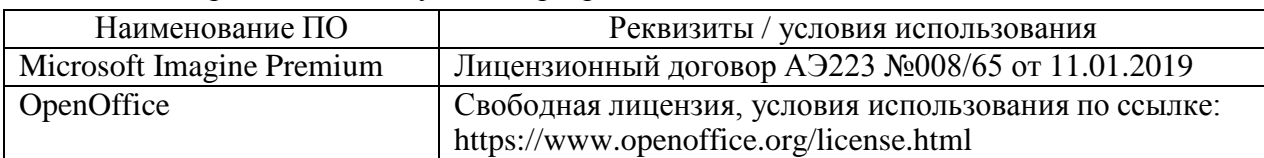

Таблица 7 – Перечень используемого программного обеспечения

#### **9 Организационно-педагогические условия**

Организация образовательного процесса регламентируется учебным планом и расписанием учебных занятий. Язык обучения (преподавания) — русский. Для всех видов аудиторных занятий академический час устанавливается продолжительностью 45 минут.

При формировании своей индивидуальной образовательной траектории обучающийся имеет право на перезачет соответствующих дисциплин и профессиональных модулей, освоенных в процессе предшествующего обучения, который освобождает обучающегося от необходимости их повторного освоения.

#### **9.1 Образовательные технологии**

Учебный процесс при преподавании курса основывается на использовании традиционных, инновационных и информационных образовательных технологий. Традиционные образовательные технологии представлены лекциями и семинарскими (практическими) занятиями. Инновационные образовательные технологии используются в виде широкого применения активных и интерактивных форм проведения занятий. Информационные образовательные технологии реализуются путем активизации самостоятельной работы студентов в информационной образовательной среде.

#### **9.2 Занятия лекционного типа**

Лекционный курс предполагает систематизированное изложение основных вопросов учебного плана.

На первой лекции лектор обязан предупредить студентов, применительно к какому базовому учебнику (учебникам, учебным пособиям) будет прочитан курс.

Лекционный курс должен давать наибольший объем информации и обеспечивать более глубокое понимание учебных вопросов при значительно меньшей затрате времени, чем это требуется большинству студентов на самостоятельное изучение материала.

#### **9.3 Занятия семинарского типа**

Семинарские занятия представляют собой детализацию лекционного теоретического материала, проводятся в целях закрепления курса и охватывают все основные разделы.

Основной формой проведения семинаров является обсуждение наиболее проблемных и сложных вопросов по отдельным темам, а также разбор примеров и ситуаций в аудиторных условиях. В обязанности преподавателя входят: оказание методической помощи и консультирование студентов по соответствующим темам курса.

Активность на семинарских занятиях оценивается по следующим критериям:

ответы на вопросы, предлагаемые преподавателем;

- участие в дискуссиях;
- выполнение проектных и иных заданий;
- ассистирование преподавателю в проведении занятий.

Ответ должен быть аргументированным, развернутым, не односложным, содержать ссылки на источники.

Доклады и оппонирование докладов проверяют степень владения теоретическим материалом, а также корректность и строгость рассуждений.

Оценивание заданий, выполненных на семинарском занятии, входит в накопленную оценку.

#### **9.4 Самостоятельная работа обучающихся по дисциплине (модулю)**

Самостоятельная работа студентов – это процесс активного, целенаправленного приобретения студентом новых знаний, умений без непосредственного участия преподавателя, характеризующийся предметной направленностью, эффективным контролем и оценкой результатов деятельности обучающегося.

Цели самостоятельной работы:

 систематизация и закрепление полученных теоретических знаний и практических умений студентов;

углубление и расширение теоретических знаний;

 формирование умений использовать нормативную и справочную документацию, специальную литературу;

 развитие познавательных способностей, активности студентов, ответственности и организованности;

 формирование самостоятельности мышления, творческой инициативы, способностей к саморазвитию, самосовершенствованию и самореализации;

развитие исследовательских умений и академических навыков.

Самостоятельная работа может осуществляться индивидуально или группами студентов в зависимости от цели, объема, уровня сложности, конкретной тематики.

Технология организации самостоятельной работы студентов включает использование информационных и материально-технических ресурсов университета.

Перед выполнением обучающимися внеаудиторной самостоятельной работы преподаватель может проводить инструктаж по выполнению задания. В инструктаж включается:

цель и содержание задания;

сроки выполнения;

ориентировочный объем работы;

основные требования к результатам работы и критерии оценки;

возможные типичные ошибки при выполнении.

Инструктаж проводится преподавателем за счет объема времени, отведенного на изучение дисциплины.

Контроль результатов внеаудиторной самостоятельной работы студентов может проходить в письменной, устной или смешанной форме.

Студенты должны подходить к самостоятельной работе как к наиважнейшему средству закрепления и развития теоретических знаний, выработке единства взглядов на отдельные вопросы курса, приобретения определенных навыков и использования профессиональной литературы.

Помещения для самостоятельной работы обучающихся оснащены компьютерной техникой с возможностью подключения к сети «Интернет» и обеспечением доступа в электронную информационно-образовательную среду организации.

#### **9.5 Методические указания для обучающихся по освоению дисциплины**

При изучении дисциплины обучающимся целесообразно выполнять следующие рекомендации:

1. Изучение учебной дисциплины должно вестись систематически.

2. После изучения какого-либо раздела по учебнику или конспектным материалам рекомендуется по памяти воспроизвести основные термины, определения, понятия раздела.

3. Особое внимание следует уделить выполнению отчетов по практическим занятиям и индивидуальным комплексным заданиям на самостоятельную работу.

4. Вся тематика вопросов, изучаемых самостоятельно, задается на лекциях преподавателем. Им же даются источники (в первую очередь вновь изданные в периодической научной литературе) для более детального понимания вопросов, озвученных на лекции.

При самостоятельной проработке курса обучающиеся должны:

• просматривать основные определения и факты;

• повторить законспектированный на лекционном занятии материал и дополнить его с учетом рекомендованной по данной теме литературы;

• изучить рекомендованную литературу, составлять тезисы, аннотации и конспекты наиболее важных моментов;

· самостоятельно выполнять задания, аналогичные предлагаемым на занятиях;

• использовать для самопроверки материалы фонда оценочных средств.

# 10 Описание материально-технического обеспечения, необходимого для осуществления образовательного процесса по дисциплине (модулю)

#### 10.1 Учебно-лабораторное оборудование

Таблица 8 - Перечень оборудования лаборатории

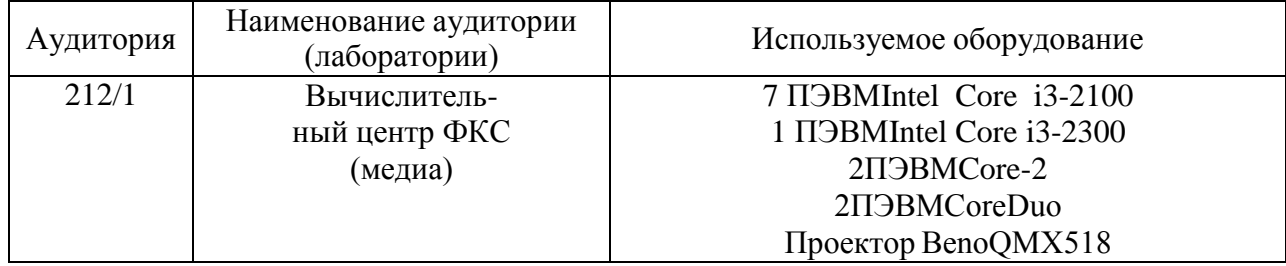

#### 10.2 Технические и электронные средства обучения

#### Лекционные занятия (при наличии).

Аудитории для лекционных занятий укомплектованы мебелью и техническими средствами обучения, служащими для представления учебной информации большой аудитории (наборы демонстрационного оборудования (проектор, экран, компьютер/ноутбук), учебно-наглядные пособия, тематические иллюстрации).

Для реализации дисциплины подготовлены следующие презентации:

1 Практическая работа в среде Mathcad

2 Практическая работа в среде Autocad

3 Практическая работа в среде Lira-Sapr.

#### Практические занятия.

Аудитории для практических занятий укомплектованы специализированной мебелью и техническими средствами обучения (проектор, экран, компьютер/ноутбук).

# Лабораторные занятия.

Для лабораторных занятий используется аудитория № , оснащенная оборудованием, указанным в табл. 8:

#### **Самостоятельная работа***.*

Помещения для самостоятельной работы оснащены компьютерной техникой с возможностью подключения к сети «Интернет» и доступом к электронной информационнообразовательной среде КнАГУ:

- читальный зал НТБ КнАГУ;
- компьютерные классы (ауд. 212 корпус № 1).

#### **11 Иные сведения**

#### **Методические рекомендации по обучению лиц с ограниченными возможностями здоровья и инвалидов**

Освоение дисциплины обучающимися с ограниченными возможностями здоровья может быть организовано как совместно с другими обучающимися, так и в отдельных группах. Предполагаются специальные условия для получения образования обучающимися с ограниченными возможностями здоровья.

Профессорско-педагогический состав знакомится с психолого-физиологическими особенностями обучающихся инвалидов и лиц с ограниченными возможностями здоровья, индивидуальными программами реабилитации инвалидов (при наличии). При необходимости осуществляется дополнительная поддержка преподавания тьюторами, психологами, социальными работниками, прошедшими подготовку ассистентами.

В соответствии с методическими рекомендациями Минобрнауки РФ (утв. 8 апреля 2014 г. N АК-44/05вн) в курсе предполагается использовать социально-активные и рефлексивные методы обучения, технологии социокультурной реабилитации с целью оказания помощи в установлении полноценных межличностных отношений с другими студентами, создании комфортного психологического климата в студенческой группе. Подбор и разработка учебных материалов производятся с учетом предоставления материала в различных формах: аудиальной, визуальной, с использованием специальных технических средств и информационных систем.

Освоение дисциплины лицами с ОВЗ осуществляется с использованием средств обучения общего и специального назначения (персонального и коллективного использования). Материально-техническое обеспечение предусматривает приспособление аудиторий к нуждам лиц с ОВЗ.

Форма проведения аттестации для студентов-инвалидов устанавливается с учетом индивидуальных психофизических особенностей. Для студентов с ОВЗ предусматривается доступная форма предоставления заданий оценочных средств, а именно:

 в печатной или электронной форме (для лиц с нарушениями опорнодвигательного аппарата);

 в печатной форме или электронной форме с увеличенным шрифтом и контрастностью (для лиц с нарушениями слуха, речи, зрения);

методом чтения ассистентом задания вслух (для лиц с нарушениями зрения).

Студентам с инвалидностью увеличивается время на подготовку ответов на контрольные вопросы. Для таких студентов предусматривается доступная форма предоставления ответов на задания, а именно:

 письменно на бумаге или набором ответов на компьютере (для лиц с нарушениями слуха, речи);

 выбором ответа из возможных вариантов с использованием услуг ассистента (для лиц с нарушениями опорно-двигательного аппарата);

устно (для лиц с нарушениями зрения, опорно-двигательного аппарата).

При необходимости для обучающихся с инвалидностью процедура оценивания результатов обучения может проводиться в несколько этапов.

# **ФОНД ОЦЕНОЧНЫХ СРЕДСТВ<sup>1</sup> по дисциплине**

# **Информационные технологии в строительстве**

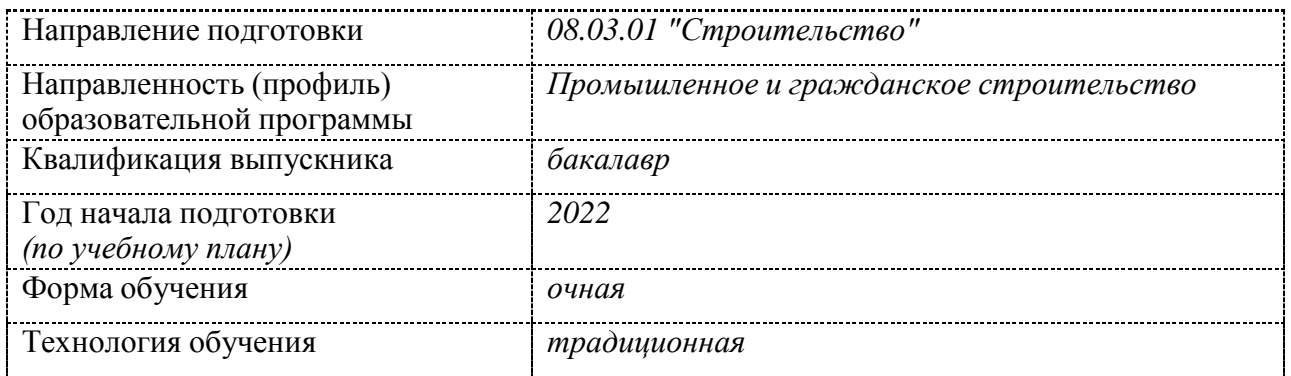

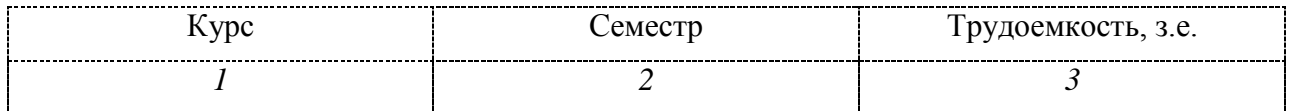

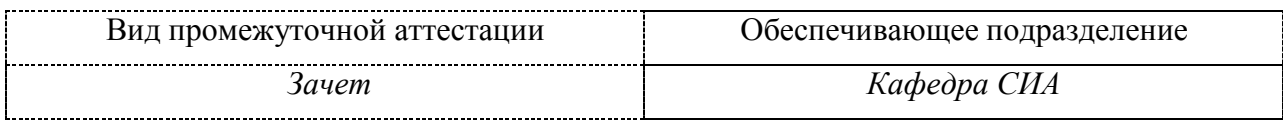

<sup>1</sup>В данном приложении представлены типовые оценочные средства. Полный комплект оценочных средств, включающий все варианты заданий (тестов, контрольных работ и др.), предлагаемых обучающемуся, хранится на кафедре в бумажном и электронном виде.

# 1 Перечень планируемых результатов обучения по дисциплине (модулю), соотнесенных с планируемыми результатами образовательной программы

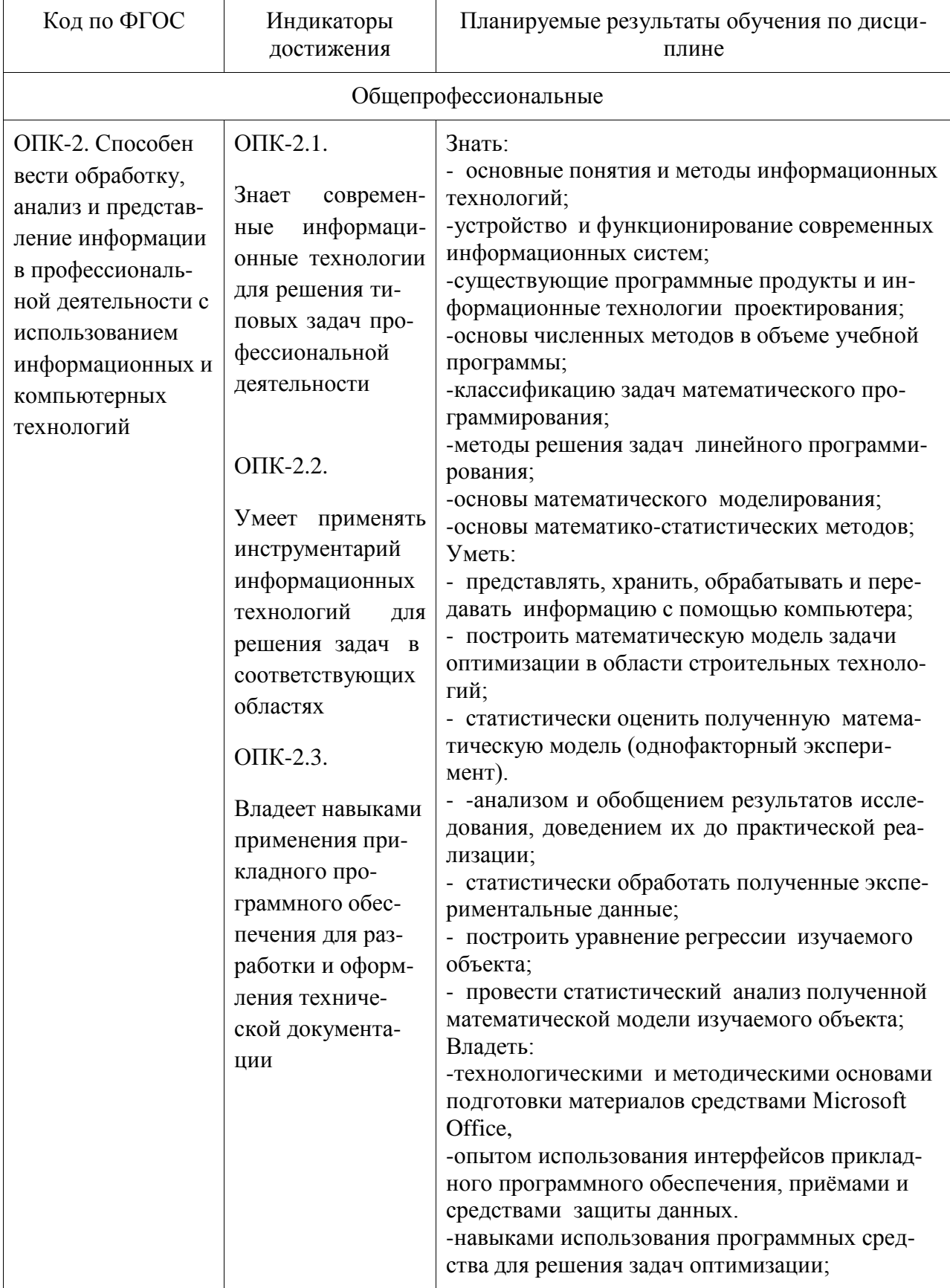

Таблица 1 - Компетенции и планируемые результаты обучения по дисциплине

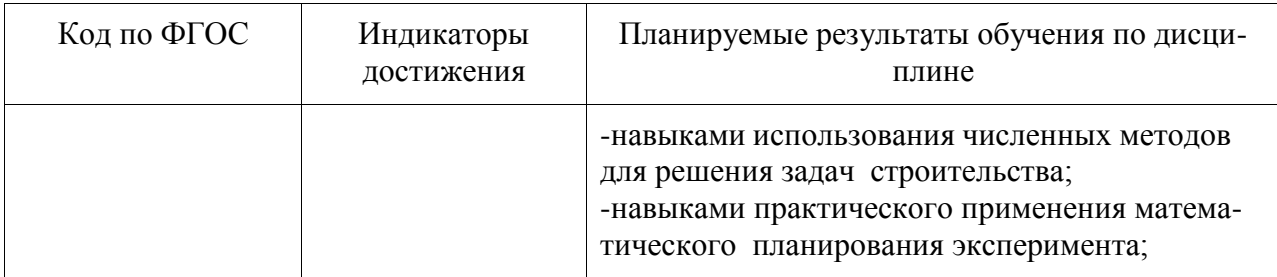

Таблица 2 - Паспорт фонда оценочных средств

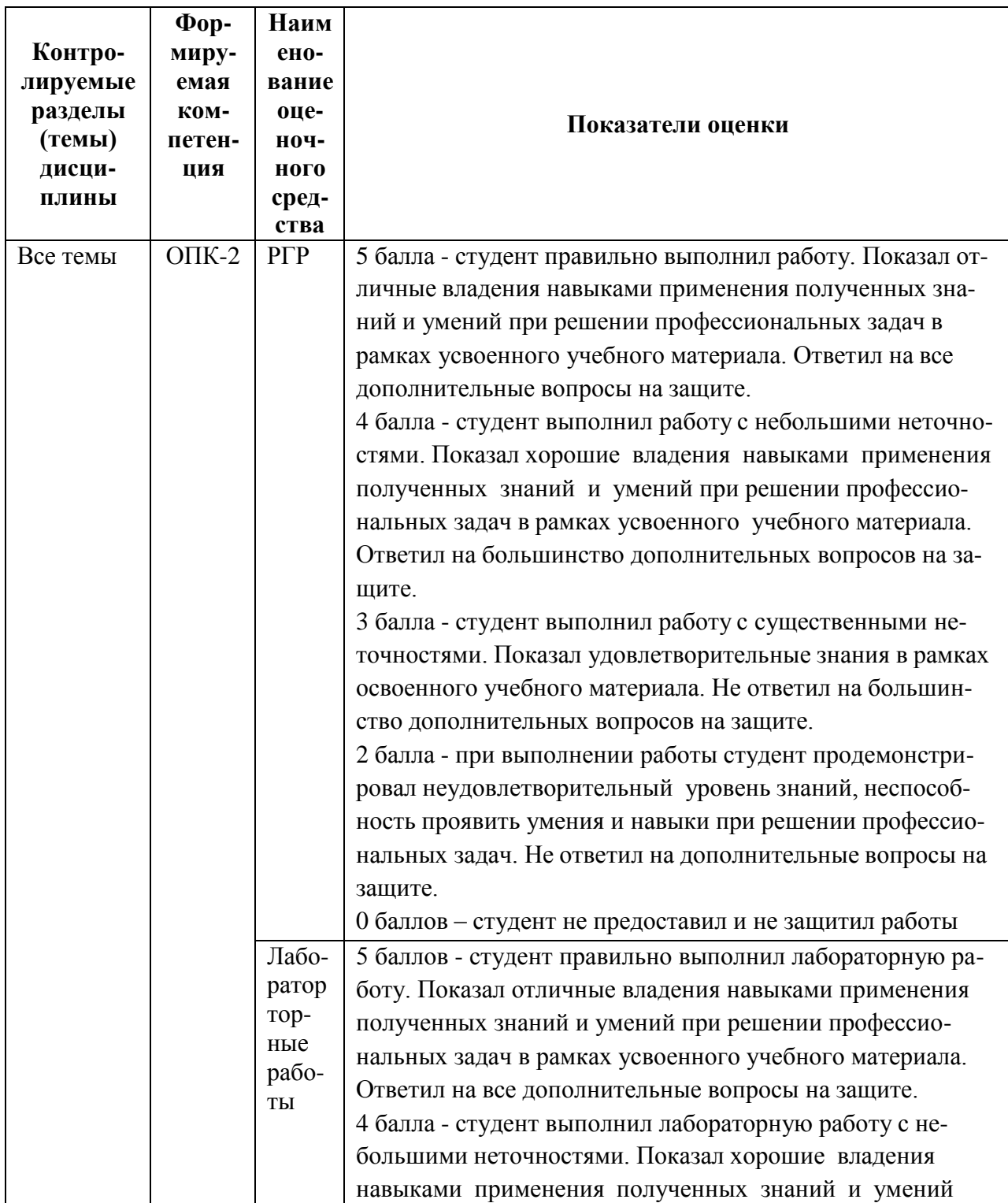

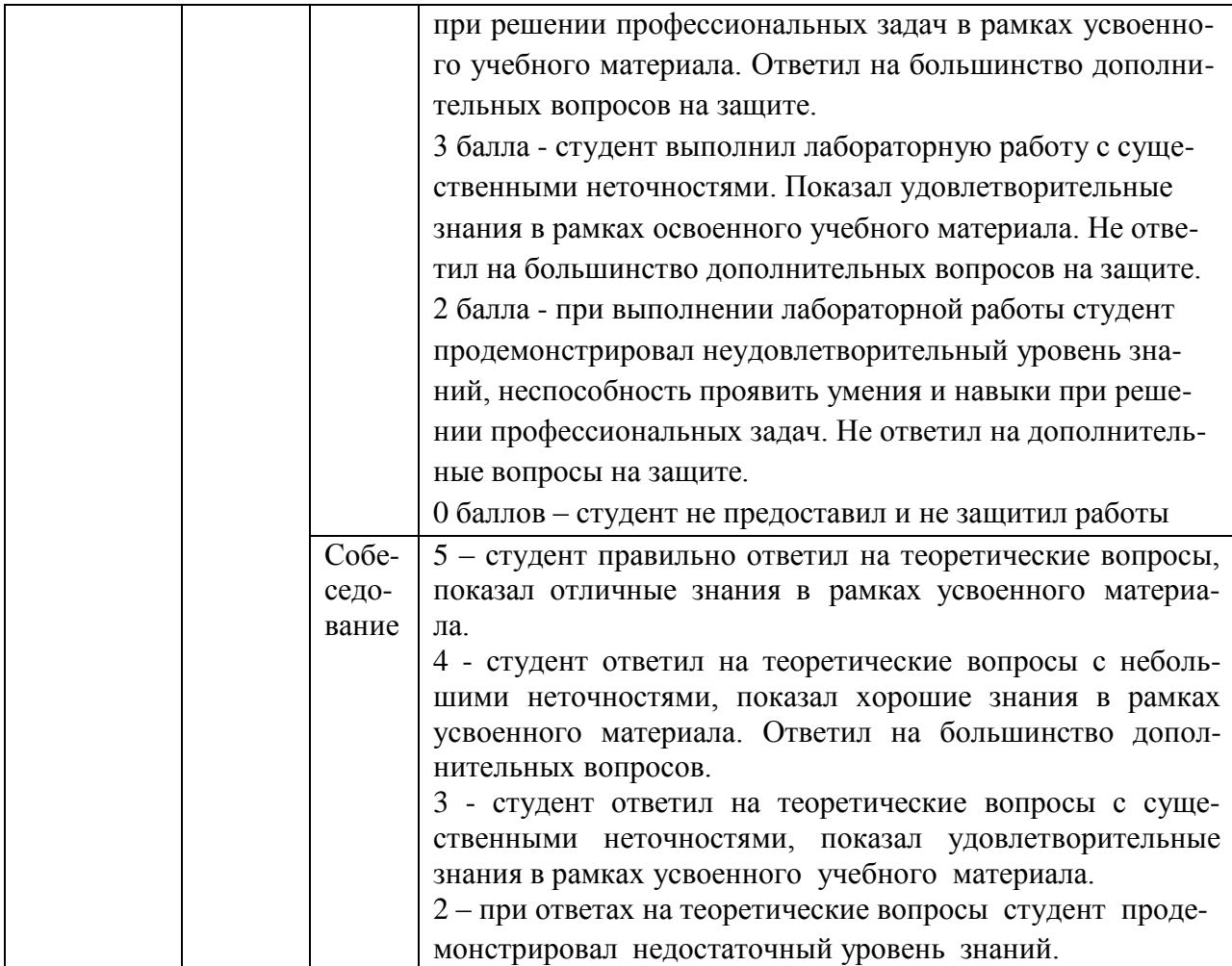

## 2 Методические материалы, определяющие процедуры оценивания знаний, умений, навыков и (или) опыта деятельности, характеризующие процесс формирования компетенций

Методические материалы, определяющие процедуры оценивания знаний, умений, навыков и (или) опыта деятельности, представлены в виде технологической карты дисциплины (таблица 3).

|                                        | Наи<br>$Me-$<br>нова<br>$BA-$<br>ние<br>оце-<br>ноч<br>ного<br>сред<br>ства | Сроки<br>выпол<br>пол-<br>нения | Шка<br>ла<br>оце-<br>нива-<br>Ba-<br>ния | Критерии<br>оценивания                                                                                                    |
|----------------------------------------|-----------------------------------------------------------------------------|---------------------------------|------------------------------------------|----------------------------------------------------------------------------------------------------|
| 2 семестр                              |                                                                             |                                 |                                          |                                                                                                    |
| Промежуточная аттестация в форме Зачет |                                                                             |                                 |                                          |                                                                                                    |
|                                        | $P\Gamma P$                                                                 | $16-17$<br>неделя               | 5 бал-<br>бал-<br>лов                    | 5 баллов - студент правильно выполнил расчетно-<br>графическую работу. Показал отличные умения и<br>навыки в рамках освоенного учебного материала. |

Таблица 3 - Технологическая карта

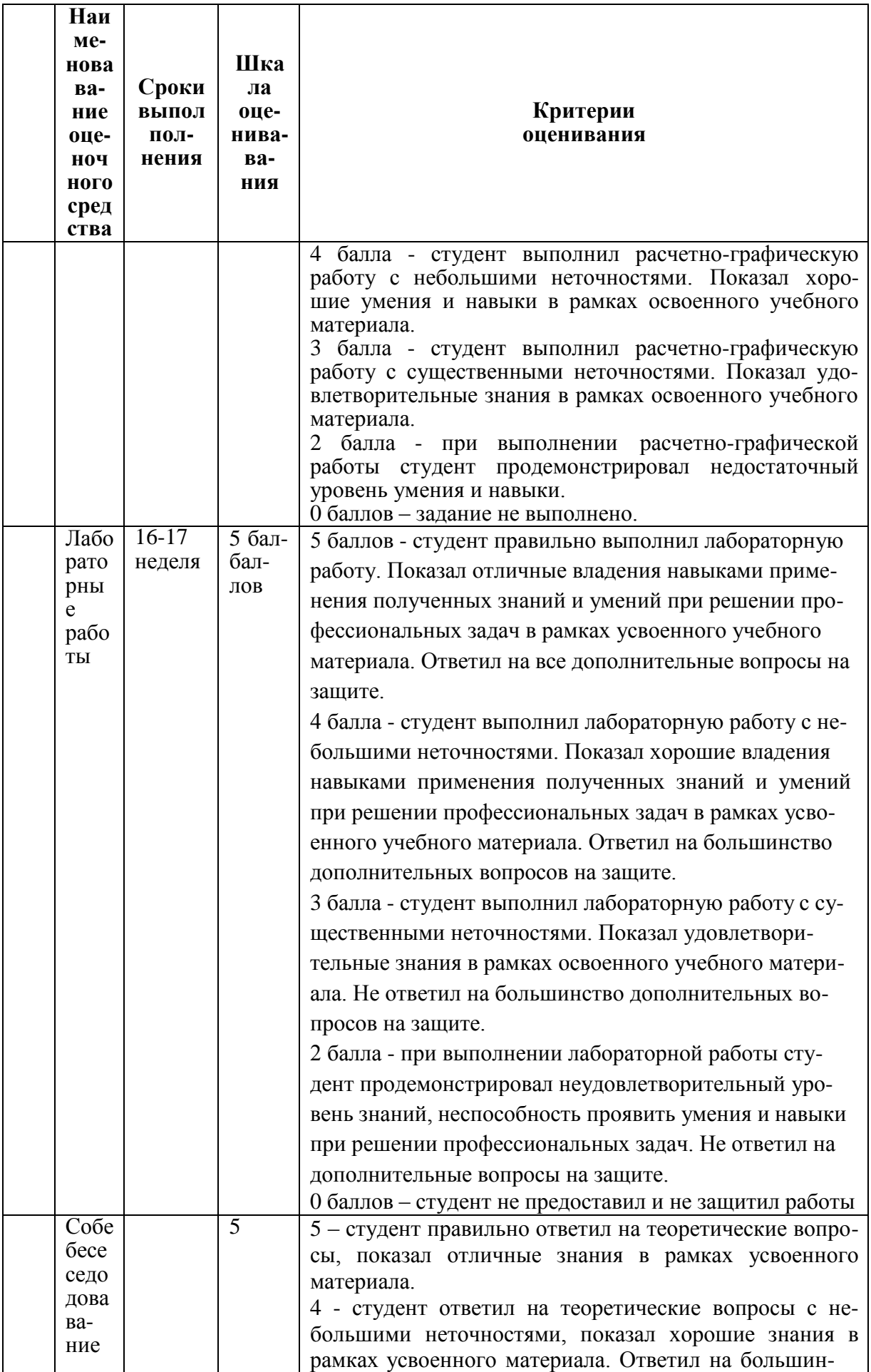

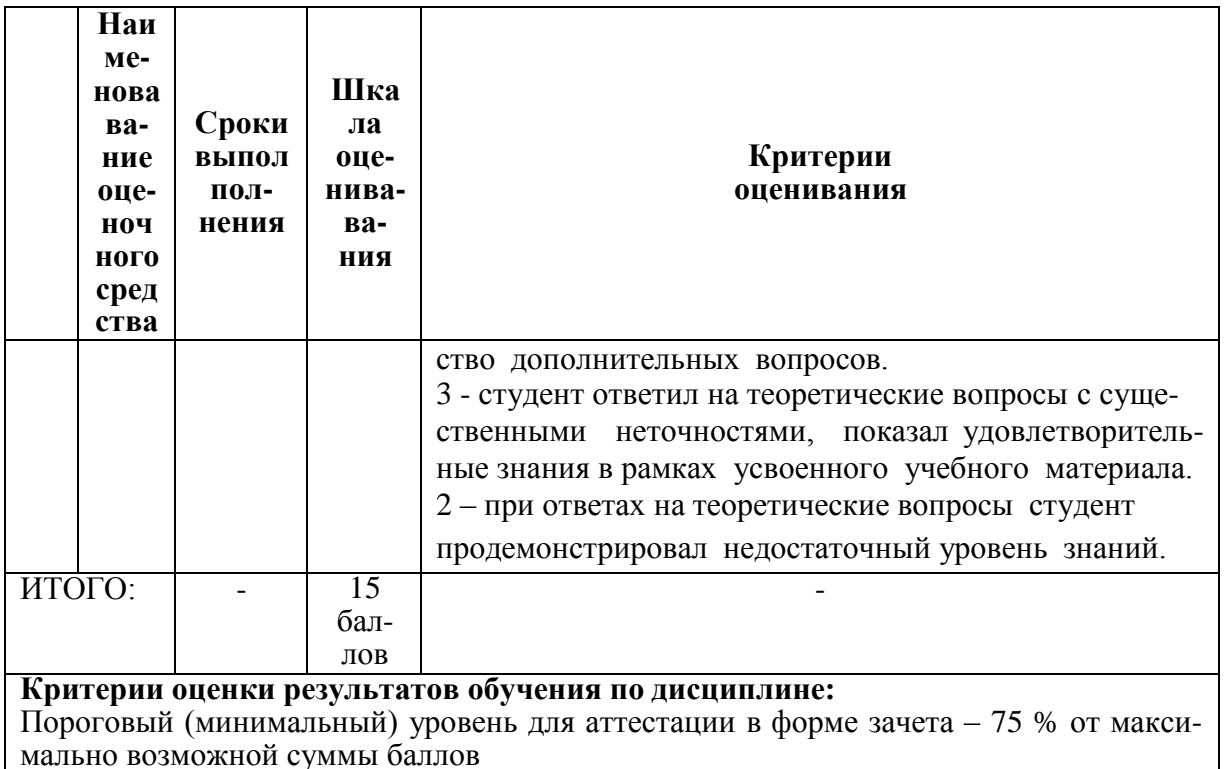

### 3 Типовые контрольные задания или иные материалы, необходимые для оценки знаний, умений, навыков и (или) опыта деятельности, характеризующие процесс формирования компетенций в ходе освоения образовательной программы

#### 3.1 Задания для текущего контроля успеваемости

#### Вопросы к собеседованию 2-го семестра.

1. Автоматизация строительного производства на базе системы СРгојест.

2. Автоматизация строительного производства на базе системы Documentum.

3. Автоматизация строительного производства на базе системы XBusiness Control.

4. Автоматизация строительного производства на базе системы Robot Millennium.

5. Автоматизация строительного производства на базе системы Control, Standart.

6. Технологии САПР, как техническое средство принятия организационно-технических решений строительства жилых зданий.

7. Новые информационные технологии и виртуальные объекты строительства.

8. Обзор современных программных средств автоматизации сметных расчетов.

9. Интегрированные системы безопасности и мониторинга строительных объектов.

10. Современное программное обеспечение для расчетов различных конструкций, используемое строителями.

11. Современная техника, используемая для механизации отделочных работ.

12. Современные технологии реконструкции фундаментов.

13. Современные технологии устройства плоской кровли.

14. Решение строительных задач с помощью Microsoft Excel (на примере решения конкретной задачи).

# Вопросы к собеседованию 3-го семестра

1. Понятие технологии. Понятие информационных технологии (ИТ). Классификация и этапы развития информационных технологий.

2. Основы новых информационных технологий.

3. Классификация ИС. Пользователи ИС.

4. Автоматизированные информационные системы (АИС). Автоматизированные информационные технологии (АИТ).

5. Стадии и этапы создания АИС и АИТ. Охарактеризуйте выполняемые на них работы.

6. Интегрированные информационные технологии, используемы для автоматизации строительных расчетов (на примере CASE-технологии).

7. Использование баз данных в управление технологическими процессами в строительc<sub>r</sub>Be.

8. Информационные сетевые технологии.

9. Распределенные технологии обработки и хранения данных.

10. Гипертекстовая технология.

11. Технологии Интернет.

12. Защита информации в ИС.

### 3.2 Задания для промежуточной аттестации

#### Расчетно-графическая работа №1

Задание 1.

Служащие фирмы получают доход в рублях, но им предоставлена возможность получать зарплату в пересчете на доллары и евро. Заполните таблицу 3 данными соответствующего варианта. (Курс валют: 1\$ = 32 руб., 1€ = 43 руб.).

Рассчитайте доход сотрудников в \$ и €.

Найдите доход сотрудников в \$за год.

Упорядочить таблицу по алфавиту (сортировка).

Произведите форматирование таблицы по образцу, примените заливку.

Постройте гистограмму прибыли за год.

Переименуйте Лист  $2 - \langle \sqrt{a} \rangle$ 

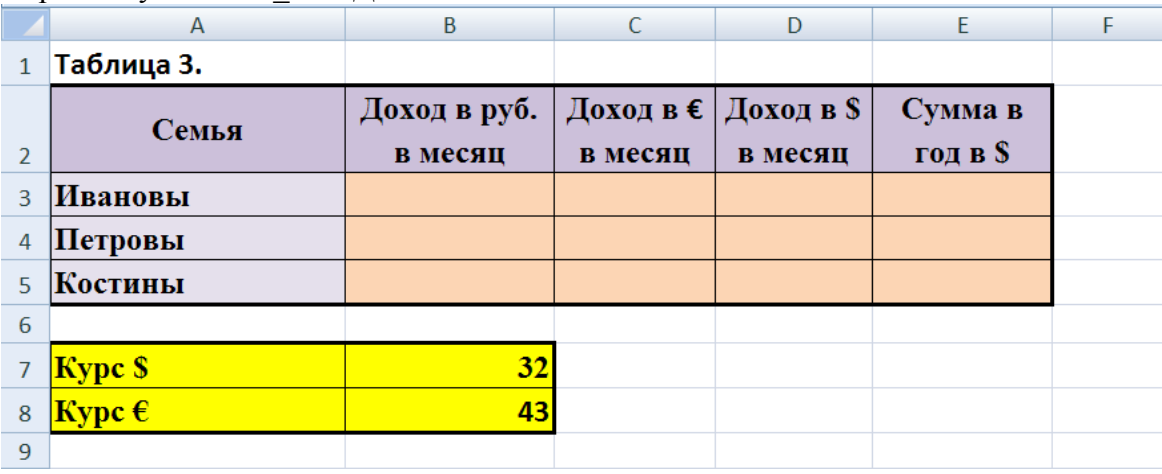

Задание 2.

Сравните три семьи и выясните, в какой на личные расходы каждого человека (в руб.) остается больше, если общий (месячный) доход семьи рассчитывается как доход главы семьи\*на коэффициент (в зависимости от количества человек в семье - Функция ЕСЛИ). Заполните данными таблицу 4.

Рассчитайте потребительскую корзину для каждой семьи, если известно, что потребительская корзина = 1200 руб/месяц на одного человека.

Необходимые расходы семьи складываются из потребительской корзины на семью и коммунальных платежей.

Рассчитайте остаток денежных средств на личные расходы каждого члена семьи. Постройте линейчатую диаграмму оставшихся денег на одного члена каждой семьи. Переименуйте Лист\_3 – «Расходы».

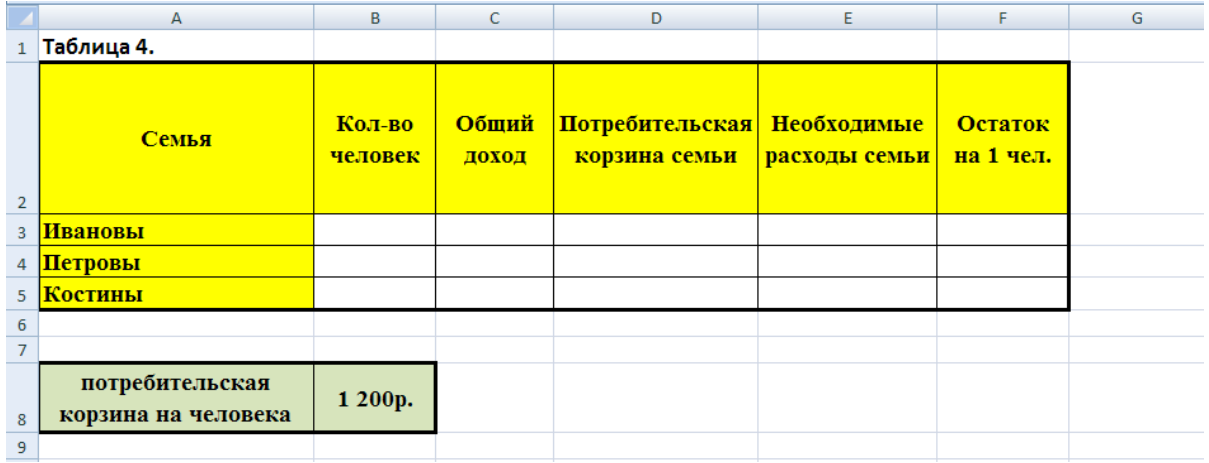

#### Рекомендации:

При расчетах необходимо использовать абсолютную адресацию;

При подсчете общего дохода и необходимых расходов в формулах должны быть ссылки на ячейки предыдущих листов.

Для ячеек, относящихся к деньгам, применить денежный формат числа, число десятичных знаков задайте равное 2;

Назовите гистограмму Личные расходы. Легенда диаграммы должна соответствовать условию задачи, включить значения.

Представить результаты работы:

1. в электронном виде;

2. в печатном виде – таблицы с расчетными данными и с формулами (использовать клавишу Print Screen).

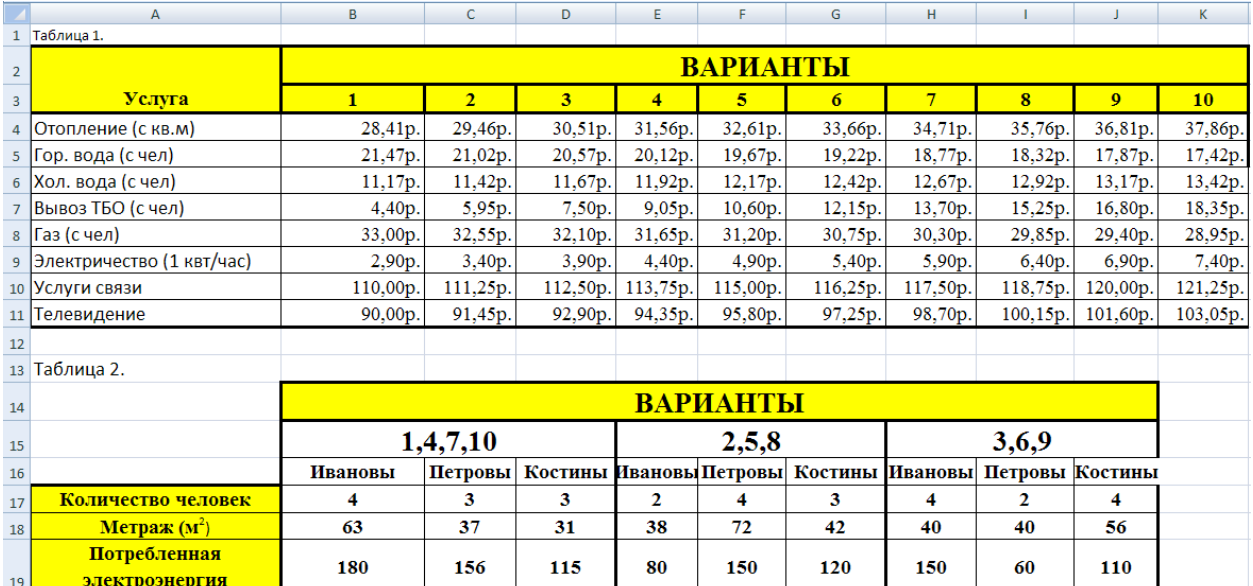

#### Варианты

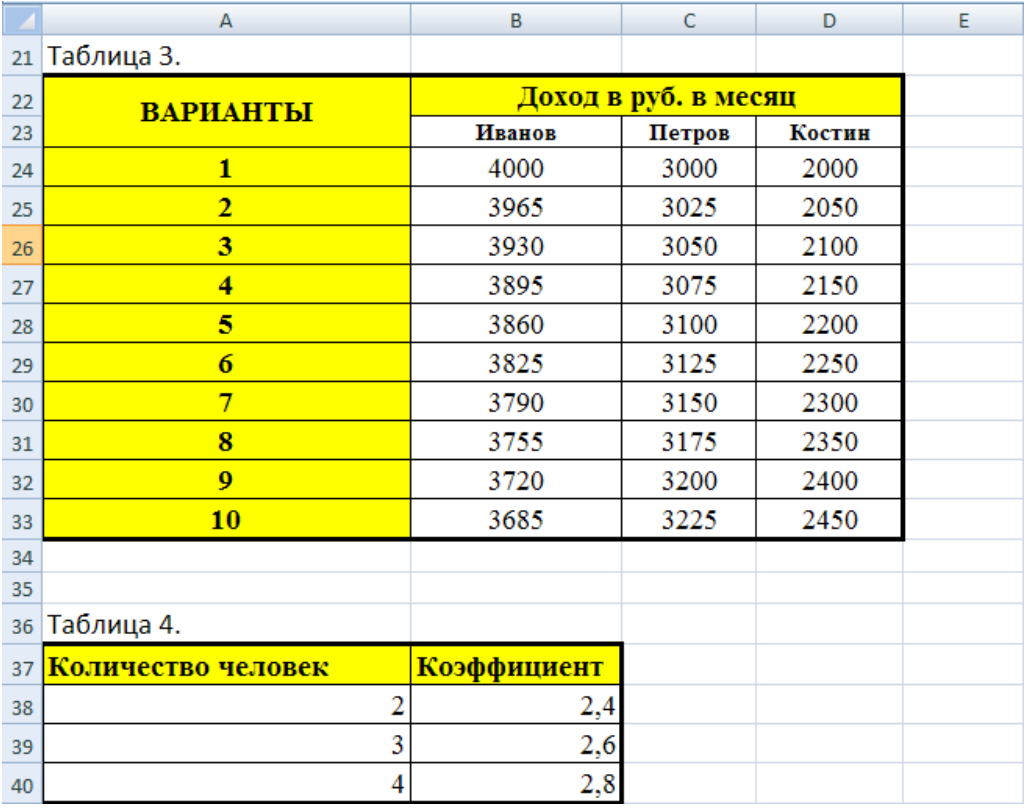

# **Расчетно-графическая работа № 2**

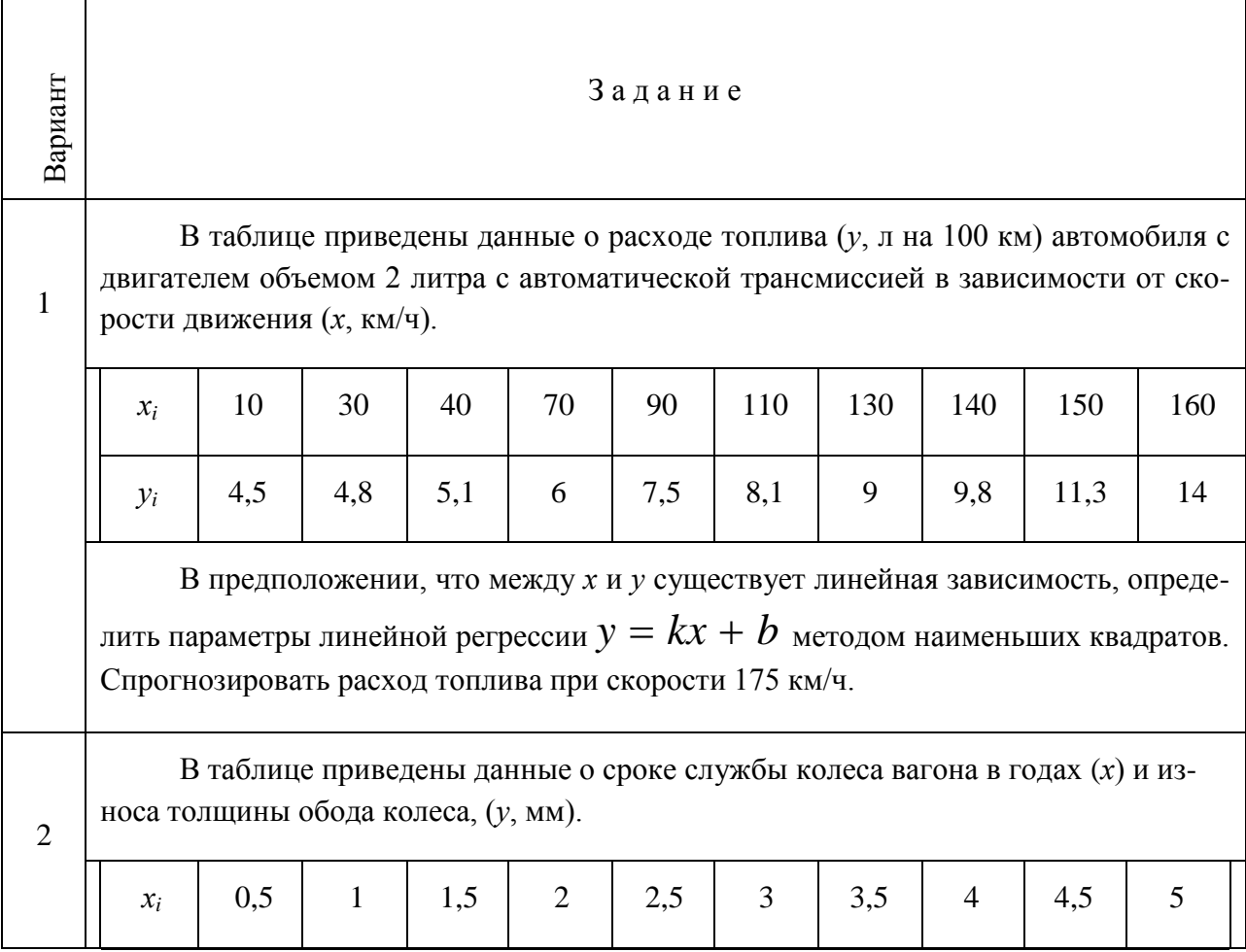

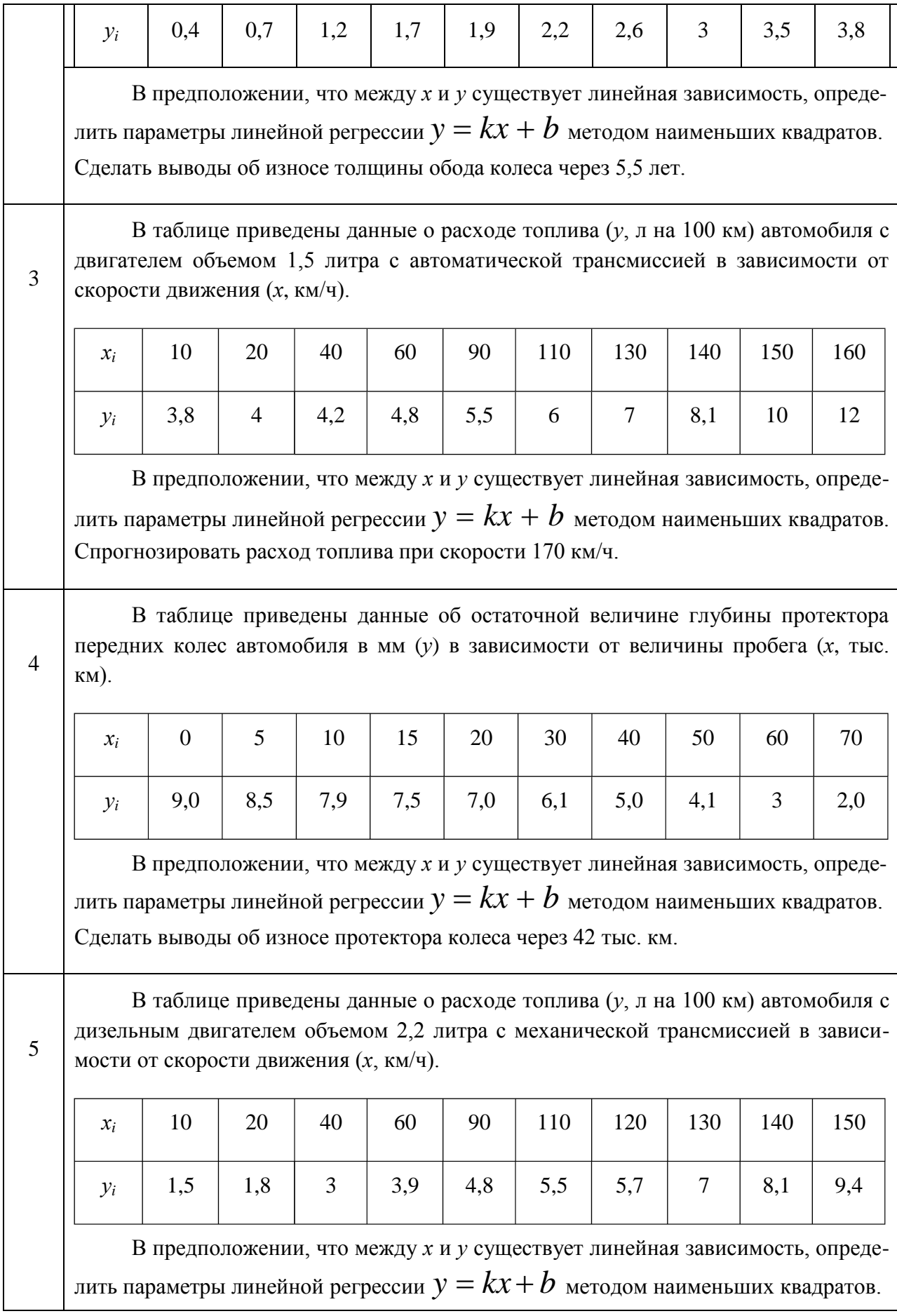

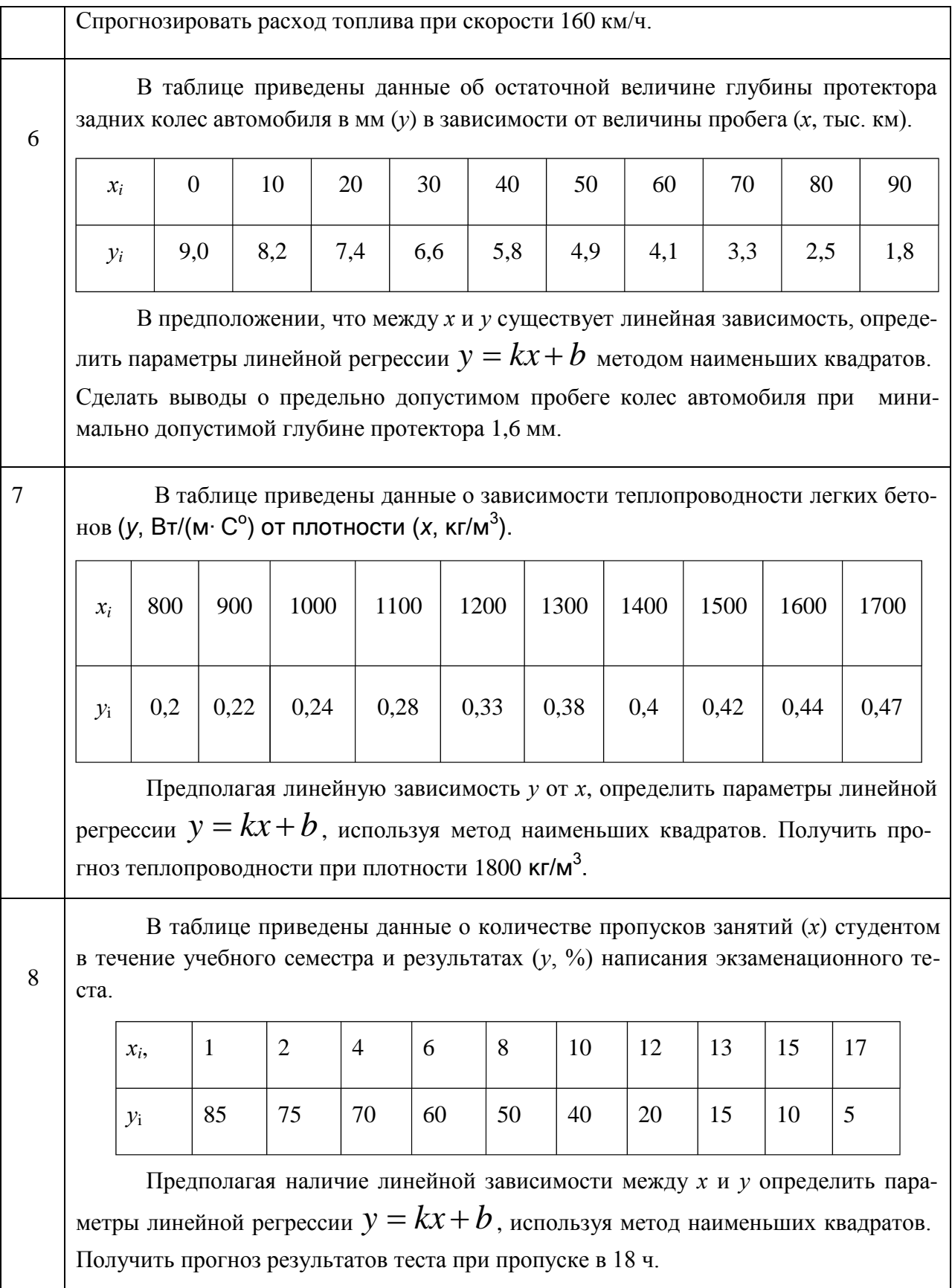

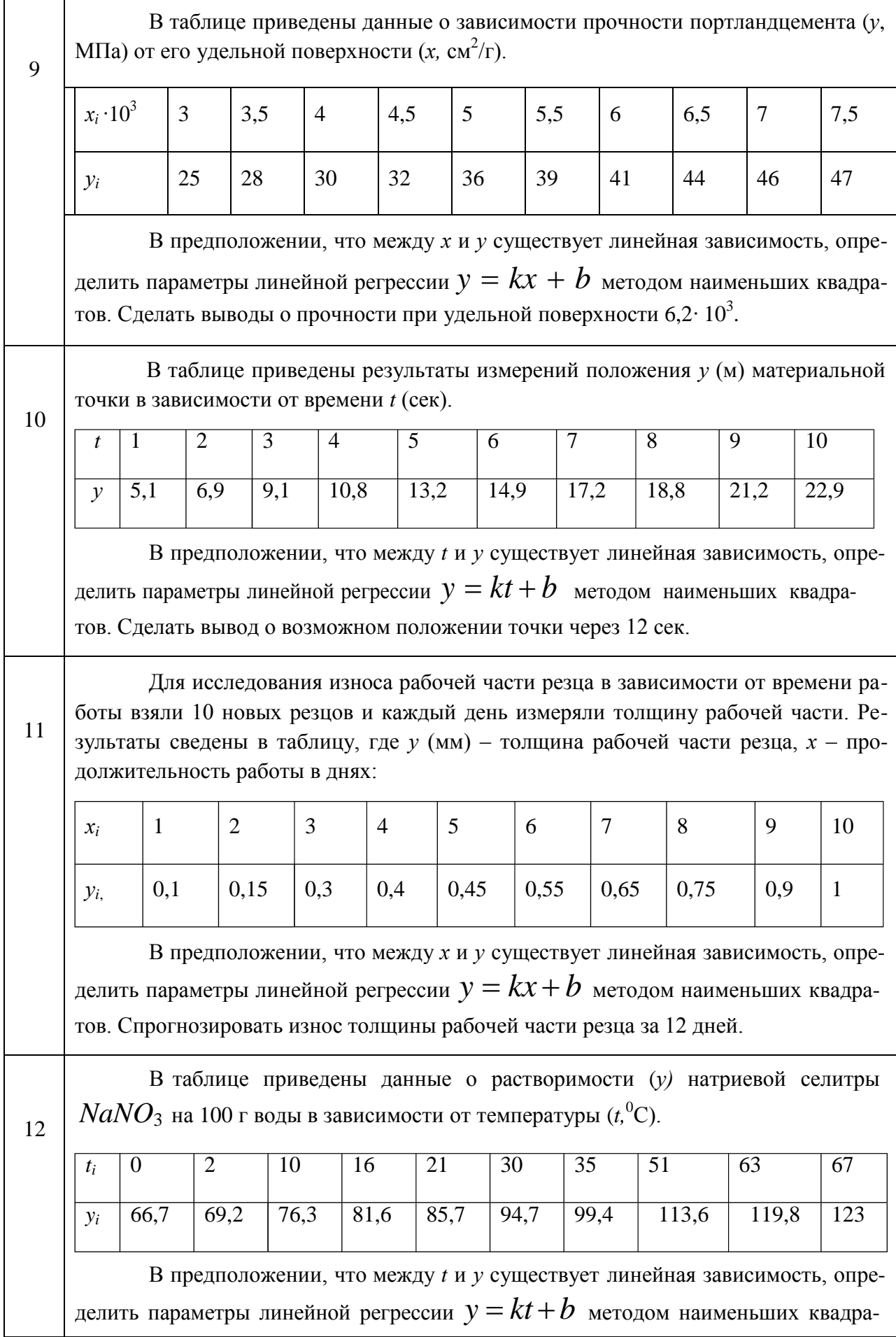

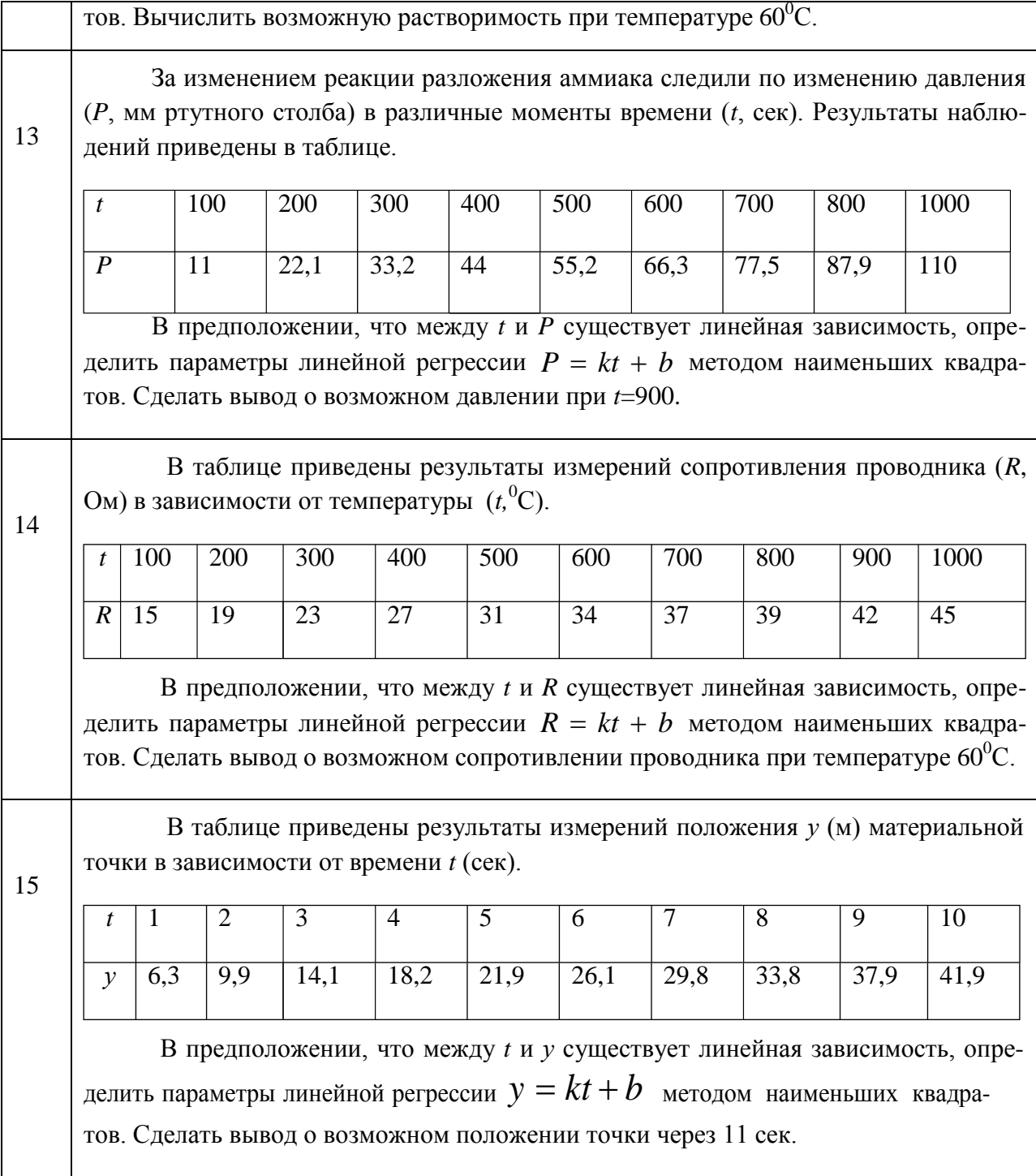

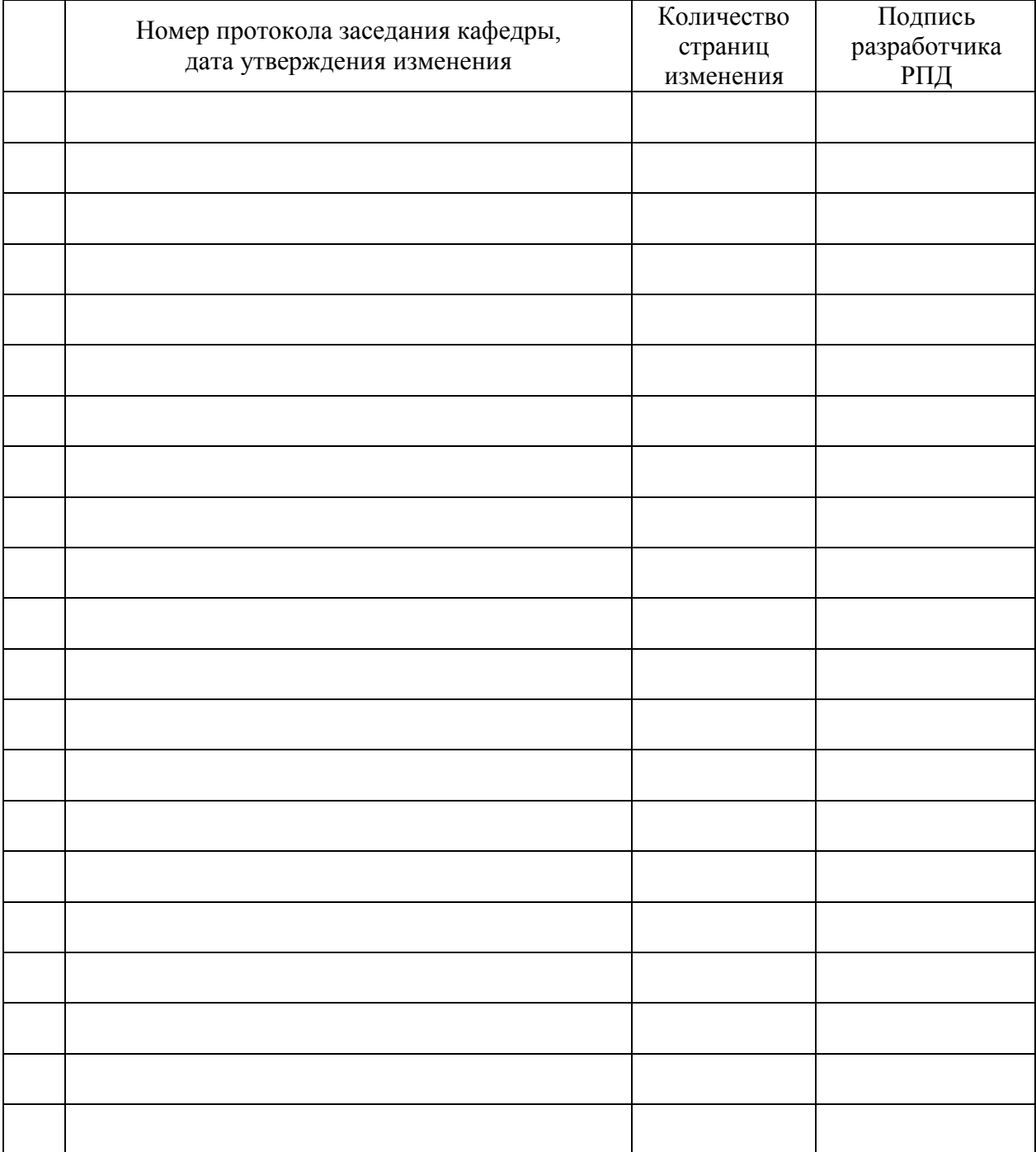

# **Лист регистрации изменений к РПД**